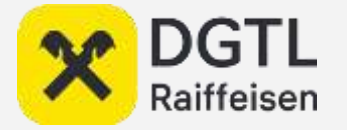

# **Грузим в Kafka из базы: с CDC и без**

Андрей Серебрянский Streaming Platform Owner в Raiffeisen Bank

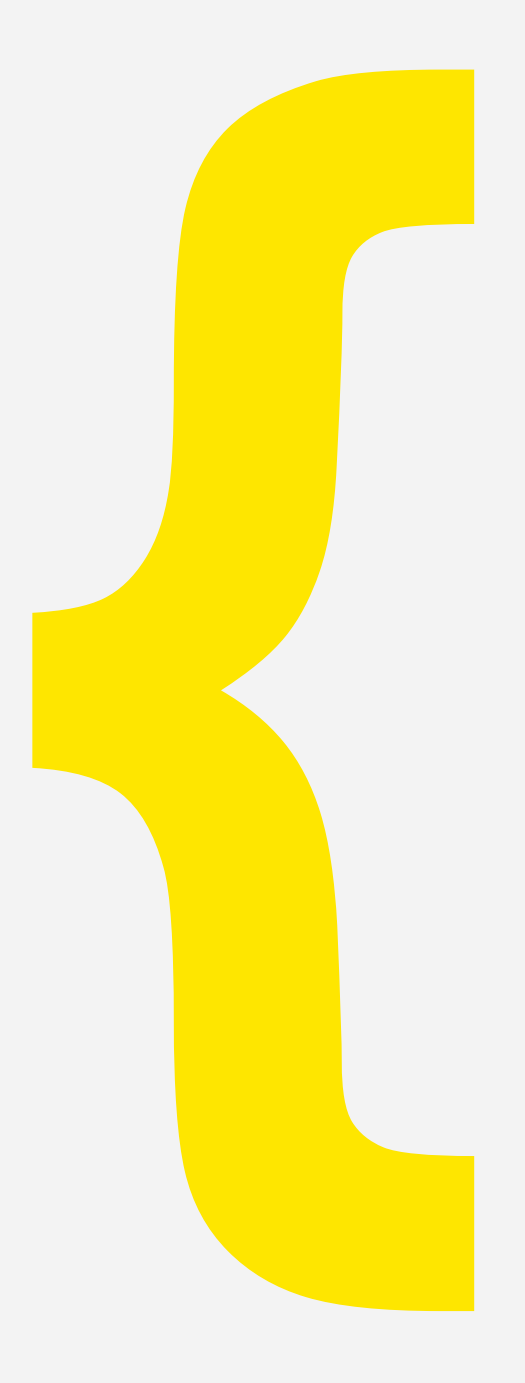

#### **Потоковые данные**

Пара примеров

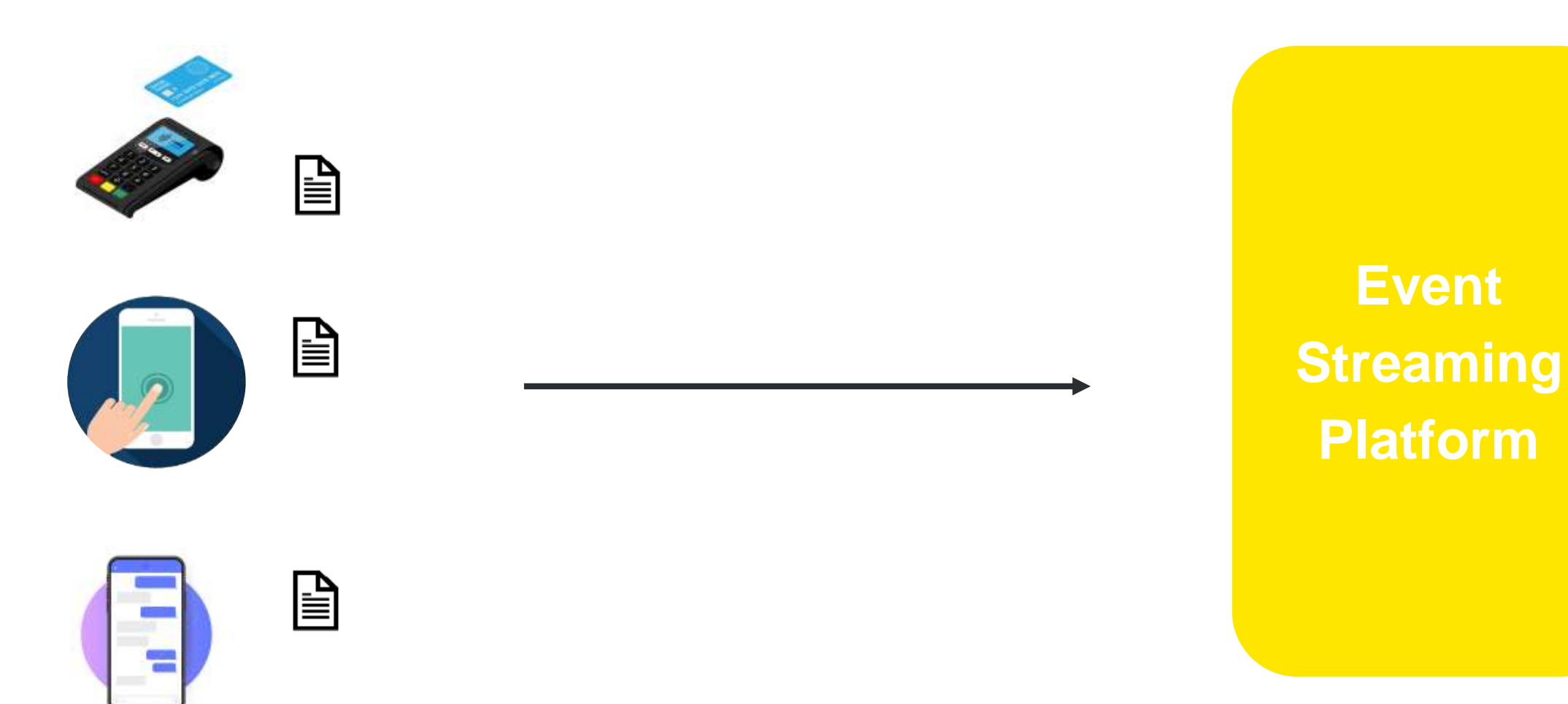

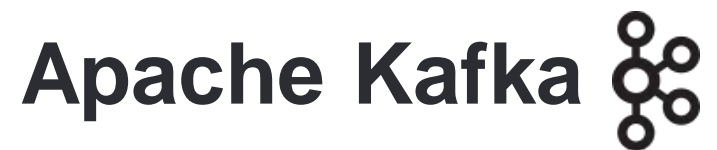

De facto стандарт в индустрии

Распределенный, реплицируемый лог сообщений

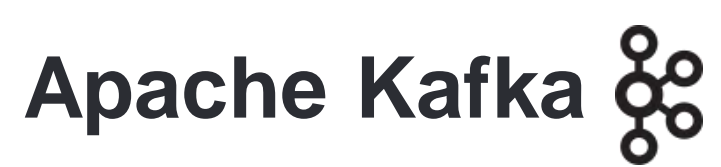

 $|\mathbf{x}|$ 

De facto стандарт в индустрии

#### **Распределенный**, реплицируемый лог сообщений

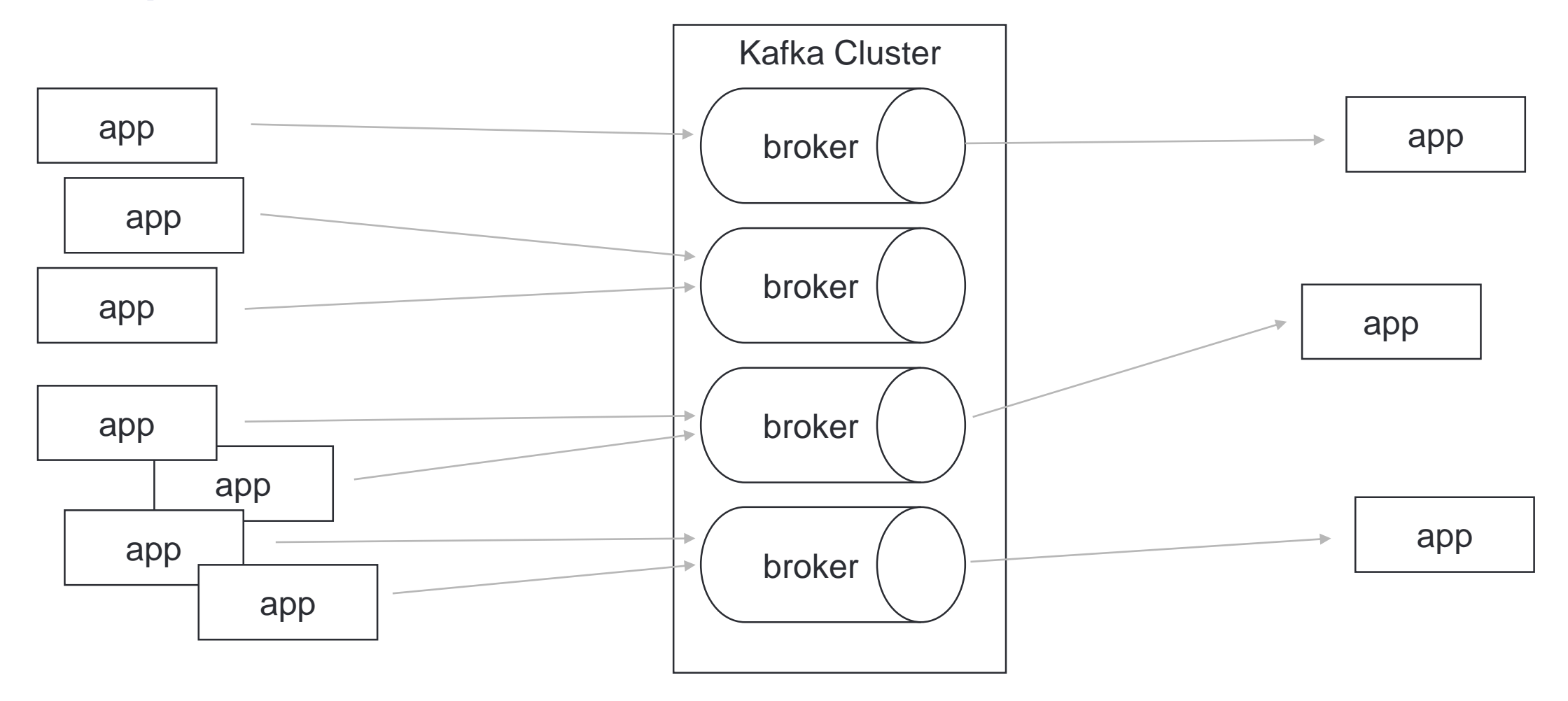

4

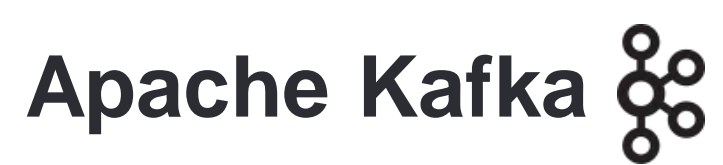

 $\mathbf{x}$ 

De facto стандарт в индустрии

#### Распределенный, **реплицируемый** лог сообщений

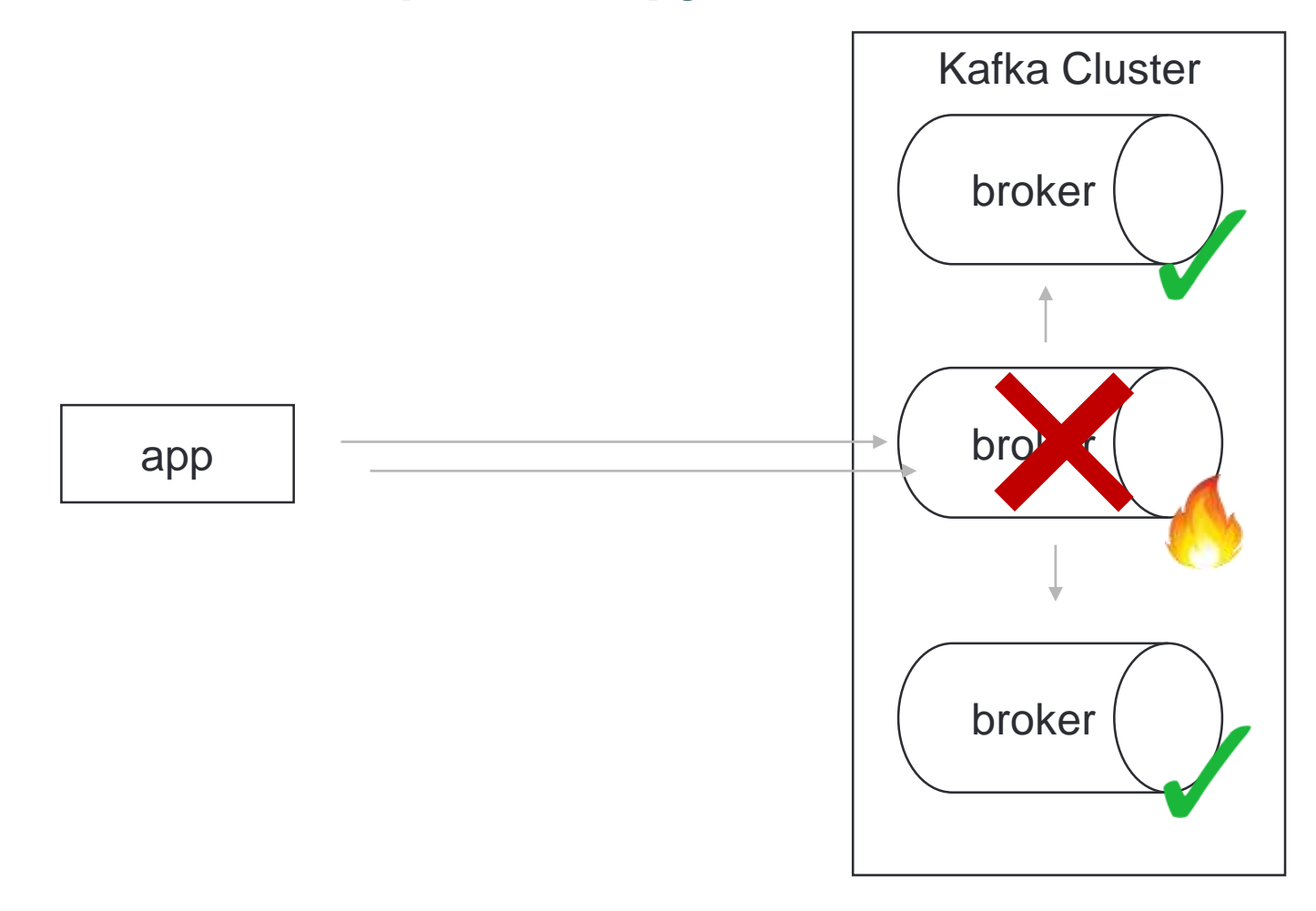

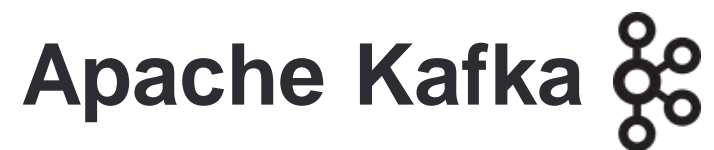

De facto стандарт в индустрии

#### Распределенный, реплицируемый **лог сообщений**

новое сообщение всегда пишется в конец

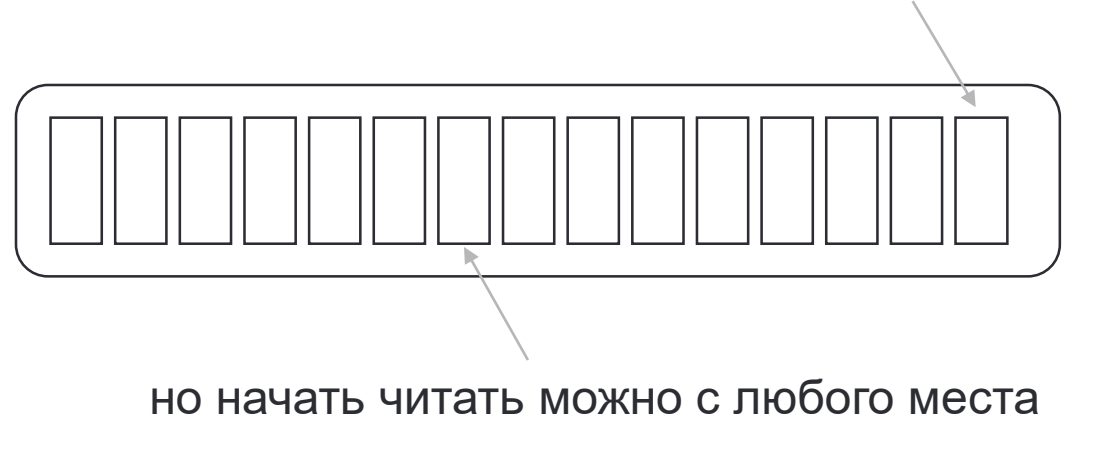

сообщения не удаляются заданный период времени

# **Как нам загрузить данные в Kafka?**

Зачем нам данные в Kafka?

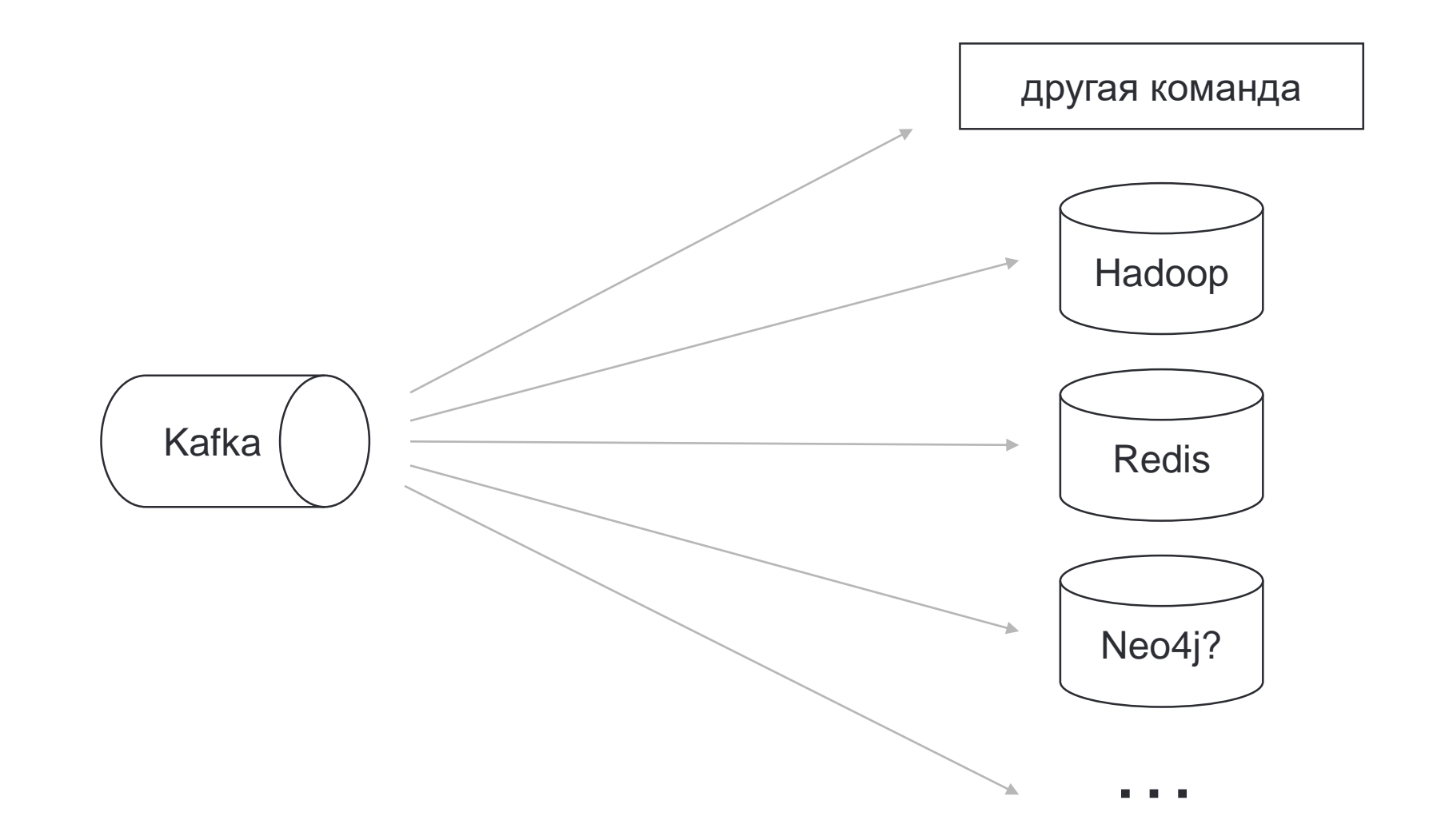

#### **Гипотеза 1**

После записи в базу, отправляем сообщение в Kafka

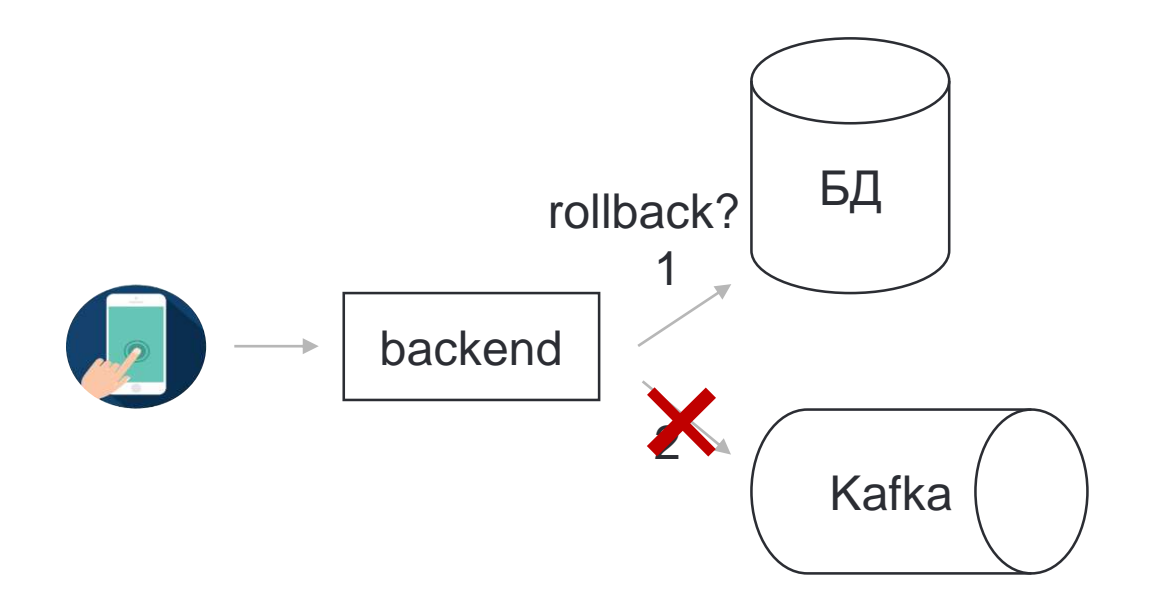

1. Это дольше для пользователя

2. Это требует распределенной транзакции

### Гипотеза 2

CDC + Debezium

 $\boxed{\mathbf{x}}$ 

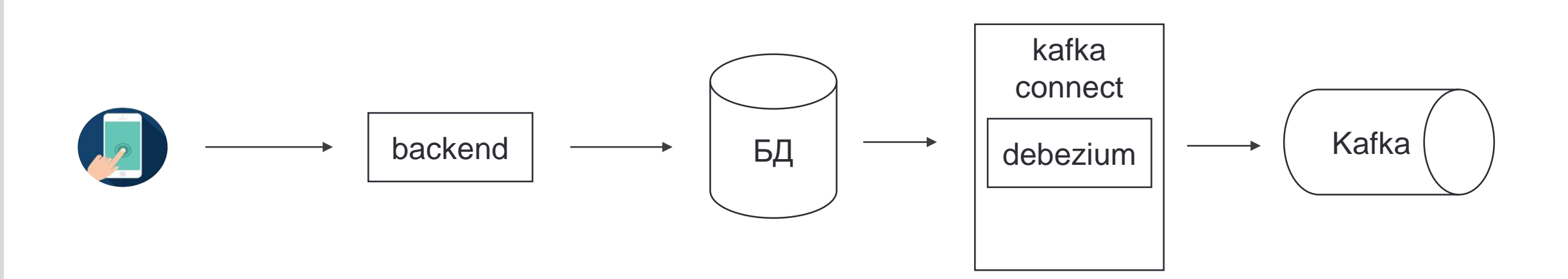

### **Гипотеза 2**

CDC + Debezium

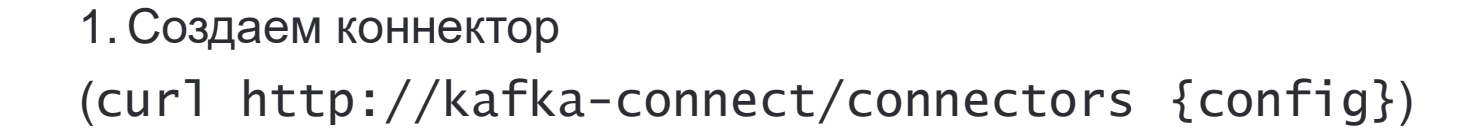

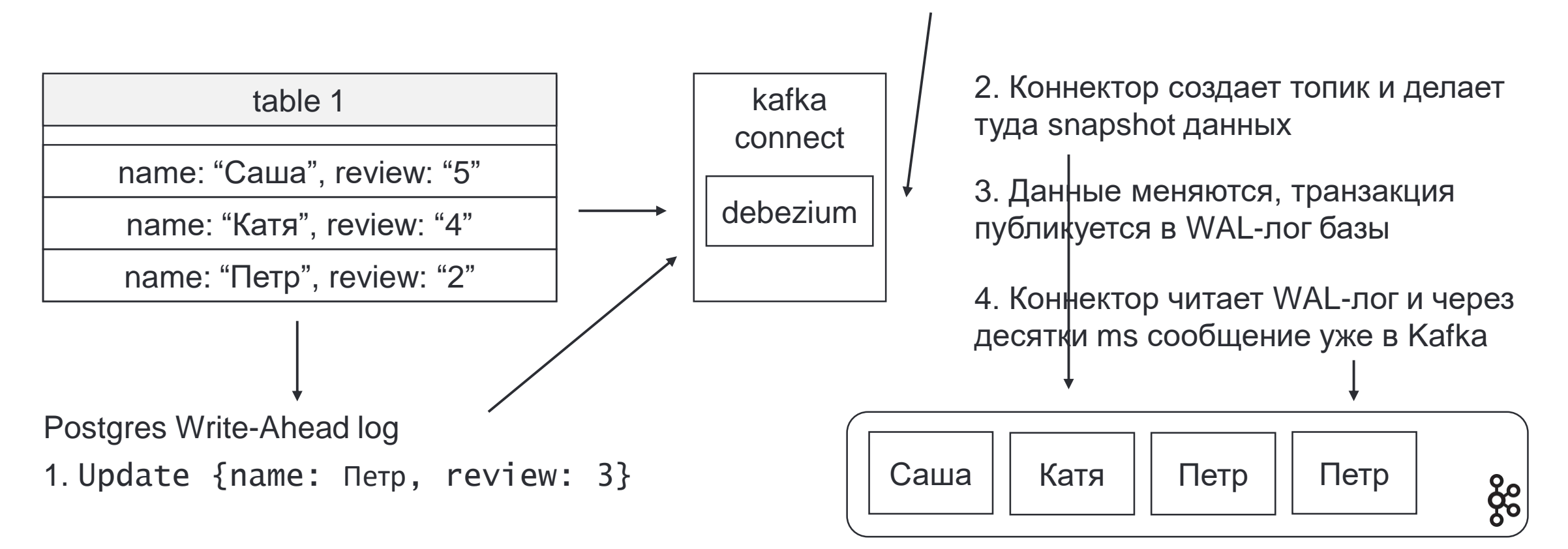

**CDC** – Change Data Capture. Захват изменений в данных

# **Выглядит круто, в чем подвох?**

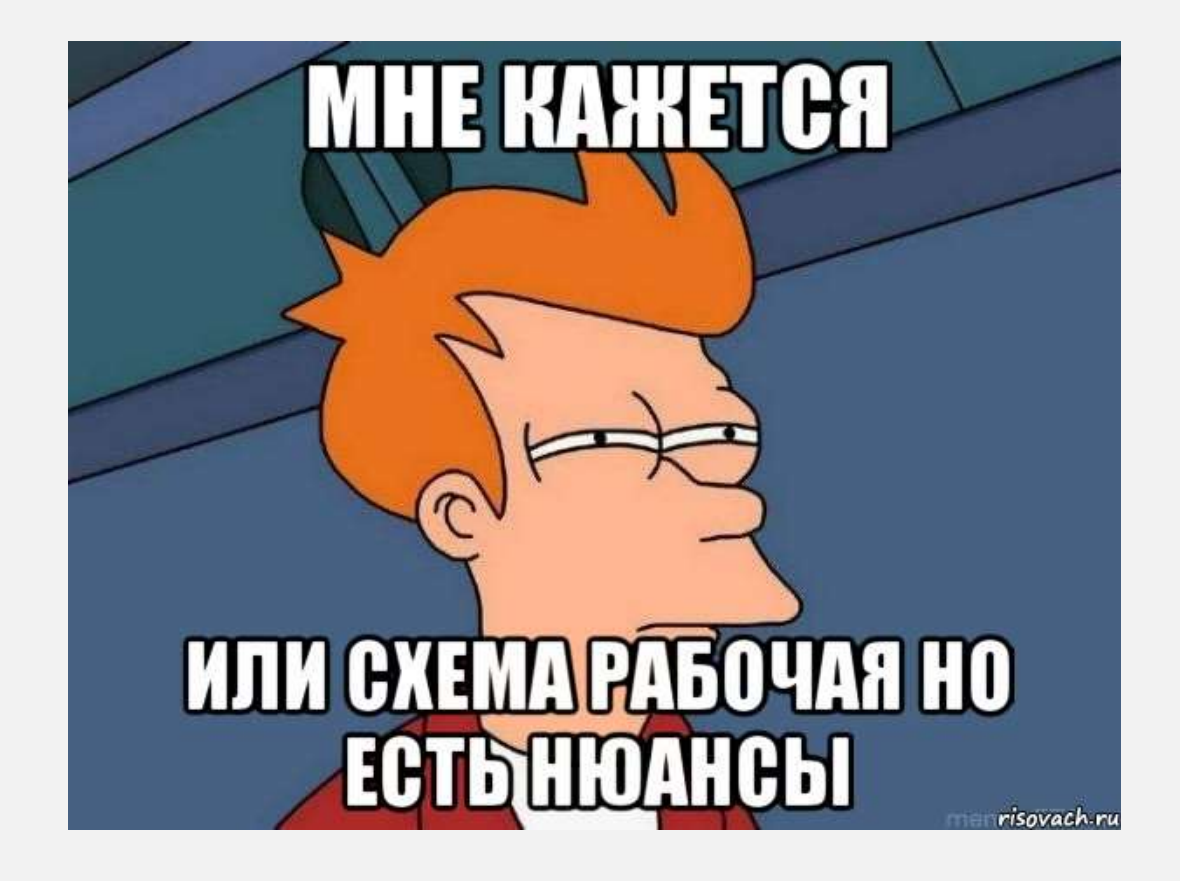

### **Debezium connector**

Для Postgres

Довольно легко поднять из коробки [\(https://debezium.io/documentation/reference/stable/connectors/postgresql.html\)](https://debezium.io/documentation/reference/stable/connectors/postgresql.html)

Но есть нюансы!

Debezium connector

 $\mathbf x$ 

- 1. Репликация может быть включена только на Primary ноде!
- 2. Непрочитанные WAL-логи с primary надо перенести **вручную**

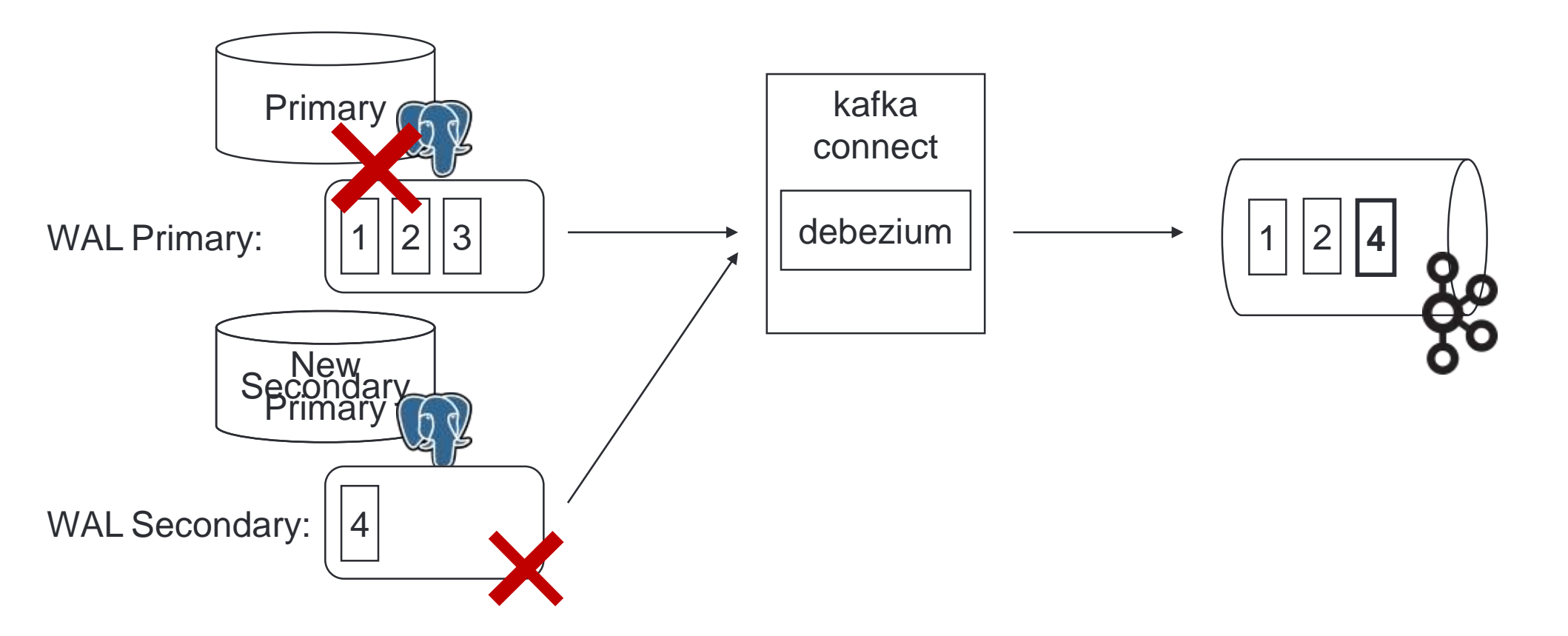

Подробнее о проблеме: <https://debezium.io/documentation/reference/stable/connectors/postgresql.html#postgresql-cluster-failures>

# Нюанс: отказоустойчивость (решение)

Debezium connector

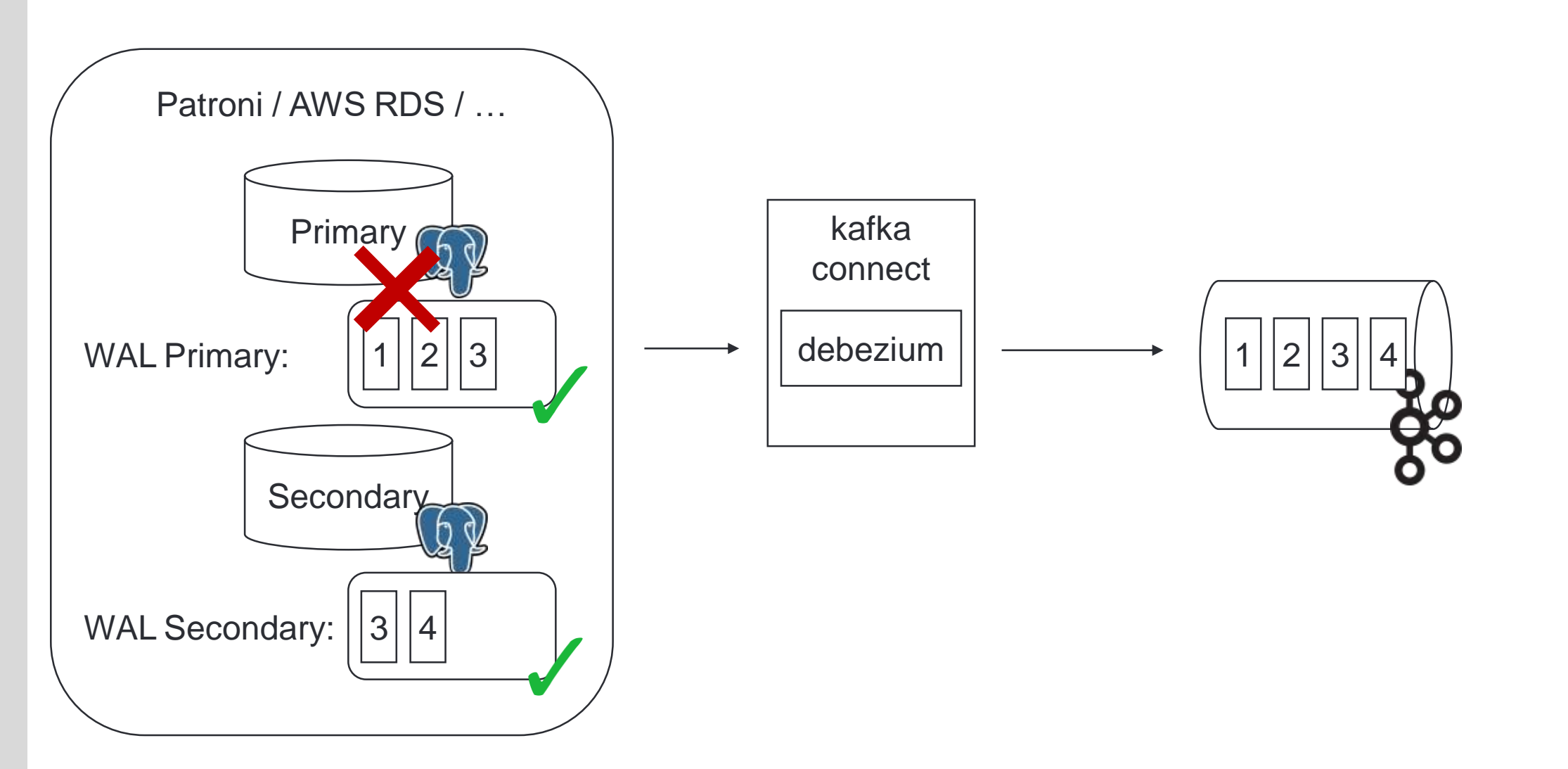

15

 $\mathbf{x}$ 

## **Нюанс: отказоустойчивость**

 $\mathbf x$ 

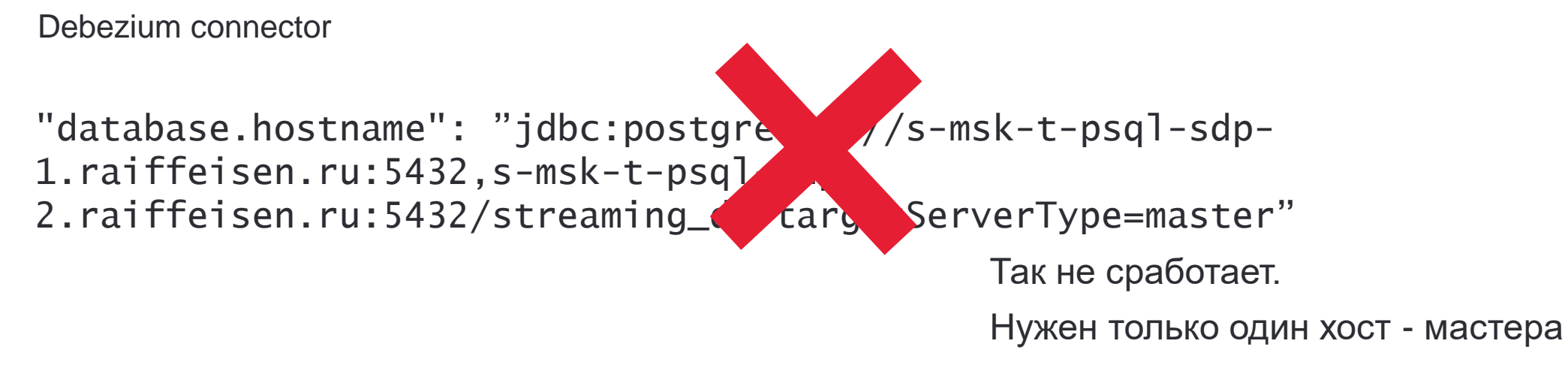

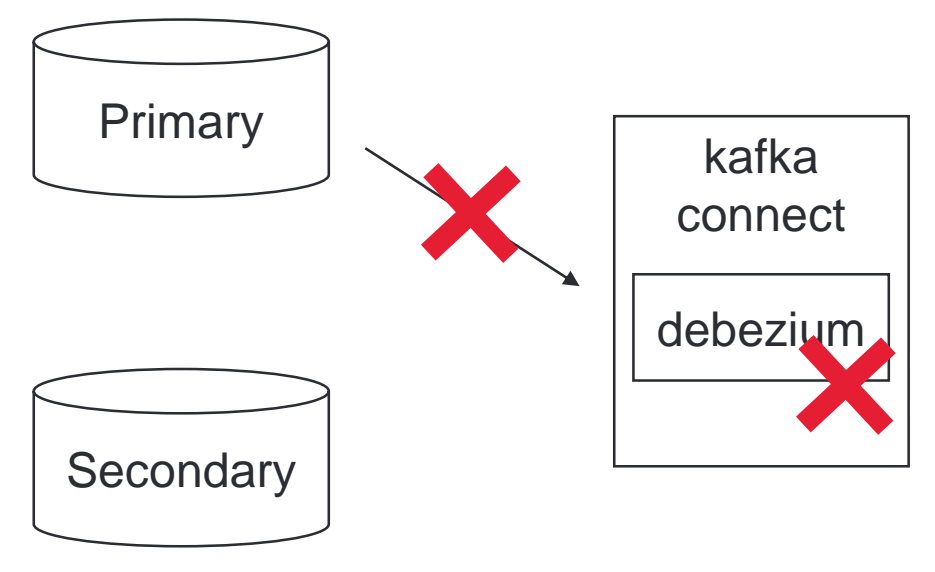

database.hostname: my-primary-host.raif.ru

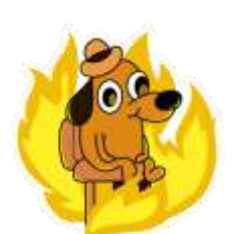

# Нюанс: отказоустойчивость (решение)

Debezium connector

 $\mathbf{x}$ 

Используйте балансер перед кластером Postgres)

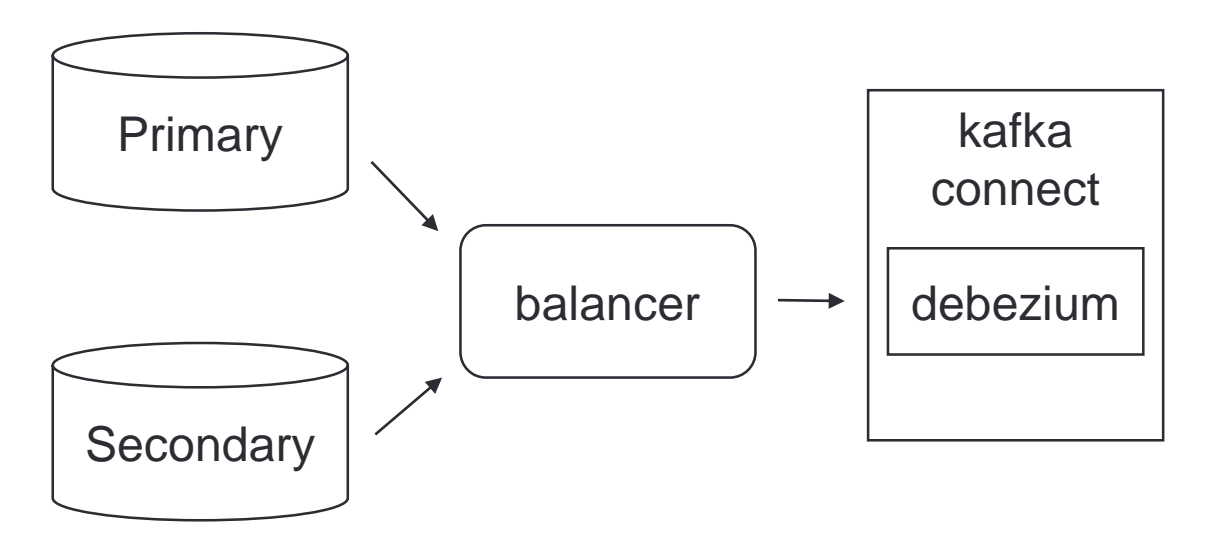

database.hostname: my-balancer.raif.ru

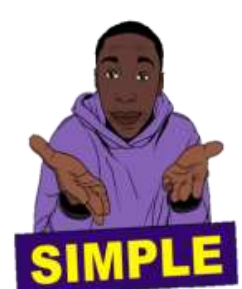

## Нюанс: риск сломать базу

Debezium connector

 $\mathbf{x}$ 

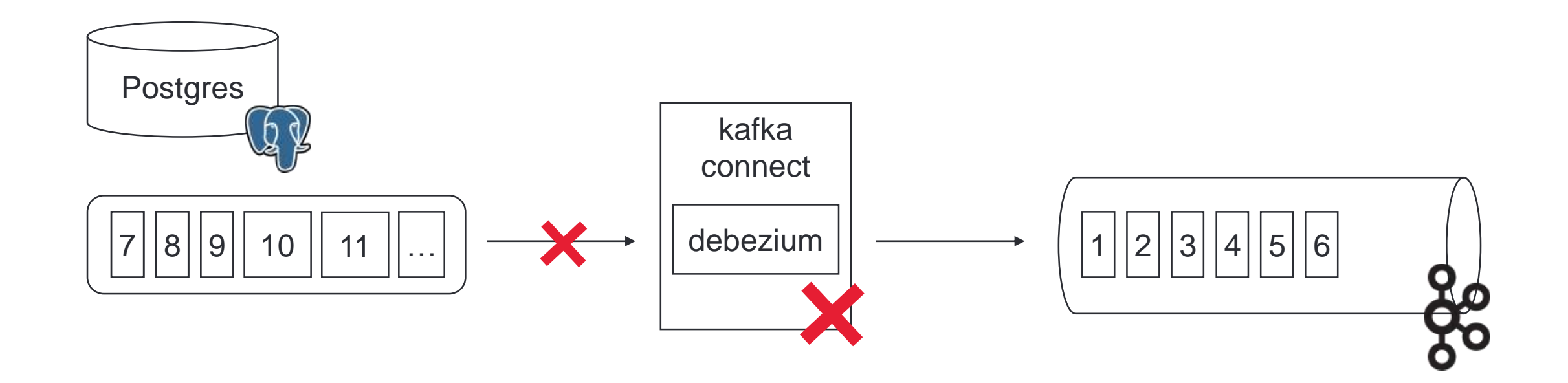

Решение: 24/7 мониторинг, готовый Disaster Recovery plan

# **Нюанс: как добавить новую таблицу**

Debezium connector

#### **Создаем коннектор:**

```
"table.include.list": "your_table"
,
"snapshot.mode": "initial"
```
**Update connector:**

```
"table.include.list": "your_table, new_table"
,
"snapshot.mode": "initial"
```
#### **Update connector:**

```
"table.include.list": "your_table, new_table"
,
"snapshot.mode": "always"
```
-> Загружает snapshot, начинает отправку обновлений

-> **Не** загружает snapshot, начинает отправку обновлений для обеих таблиц

-> Загружает snapshot обеих таблиц каждый рестарт

**Решение**: создавать новый коннектор при добавлении новых таблиц / смириться с дубликатами

# **А если нет CDC?**

### **Как это нет CDC?**

• база очень старая

 $\mathbf x$ 

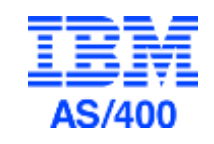

- CDC не работает в отказоустойчивом сетапе
- вендор CDC ушел из России (IBM replicator, Oracle Golden Gate)

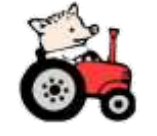

А данные в Kafka все равно нужны!

 $\mathbf x$ 

1. 12:05 – первый запуск коннектора. Выгружаем все ряды с updated\_at < 12:05

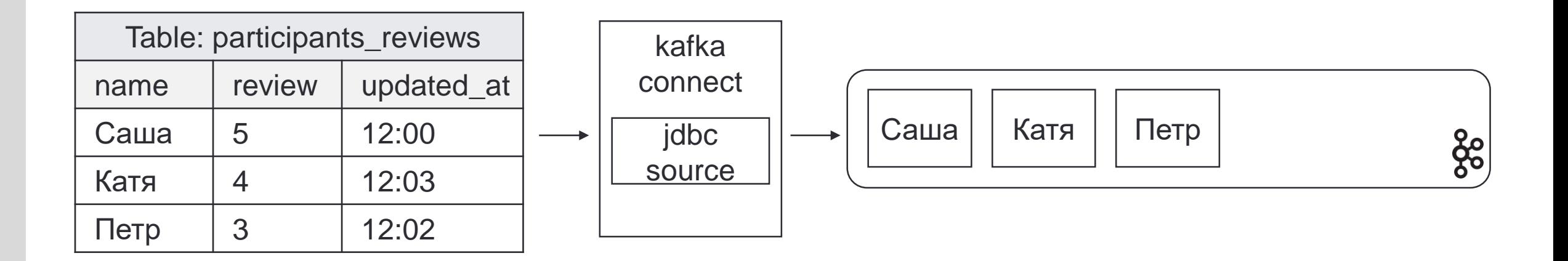

### **Решение есть: микробатчи!**

1. 12:05 – первый запуск коннектора. Выгружаем все ряды с updated\_at < 12:05

2. 12:10 – второй запуск коннектора. Выгружаем все ряды с

updated\_at > 12:**03** AND updated\_at < 12:10

3. 12:15 – третий запуск коннектора и тд.

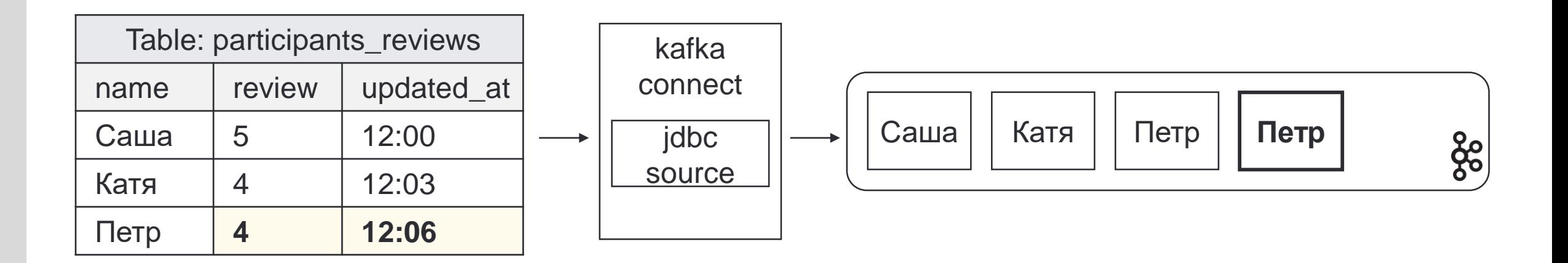

## **Confluent JDBC Source Connector**

#### Задаем

 $\mathbf{\overline{X}}$ 

- poll.intervall.ms интервал, с которым мы будем поллить базу
- table.include.list список таблиц, которые надо забирать
- mode batch / timestamp / timestamp + incremental

# **Confluent JDBC Source Connector**

#### Режимы работы

Batch Раз в 30 секунд: SELECT \* FROM table\_name;

**Timestamp** Раз в 30 секунд: SELECT \* FROM table\_name WHERE updated\_at > last\_loaded\_ts;

Timestamp + incrementing Раз в 30 секунд: SELECT \* FROM table\_name WHERE updated\_at >= last\_loaded\_ts && pk > last\_loaded\_pk;

JDBC source connector

Batch Раз в 30 секунд: SELECT \* FROM table\_name;

**Timestamp** Раз в 30 секунд: SELECT \* FROM table\_name WHERE updated\_at **>** last\_loaded\_ts;

**AT MOST ONCE!**

**ВОЗМОЖНА ПОТЕРЯ ДАННЫХ**

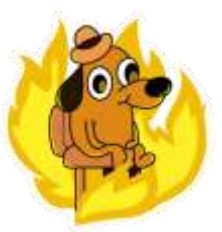

Timestamp +incrementing Раз в 30 секунд: SELECT \* FROM table\_name WHERE updated\_at >= last\_loaded\_ts && pk > last\_loaded\_pk;

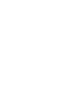

В чем проблема timestamp mode?

2. 12:10 – изменилось 2 ряда. Выгружаем все ряды с updated\_at >  $12:03$ 

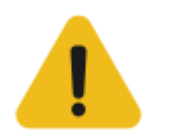

Коннектор записывает Катю и сохраняет прогресс: {last\_loaded\_updated\_at: 12:06}. Затем сервер перезагружается, коннектор падает

3. 12:15 – коннектор починили. Выгружаем все ряды с updated\_at > 12:**06**

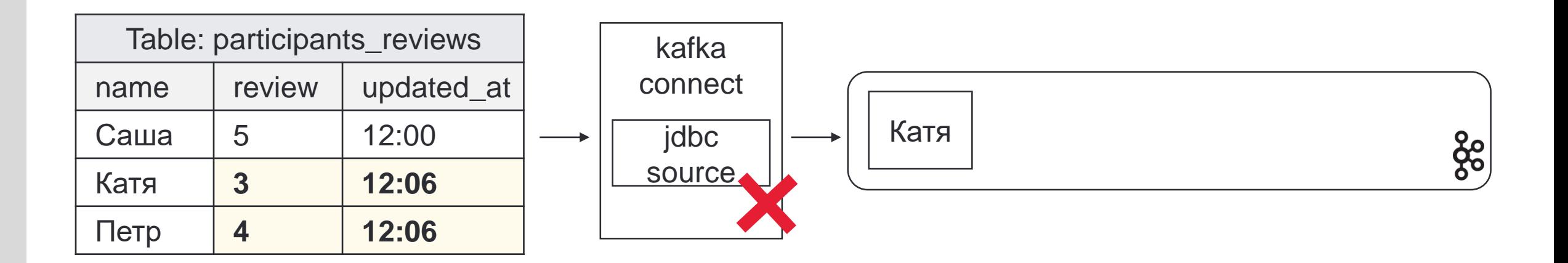

В чем проблема timestamp mode?

2. 12:10 – изменилось 2 ряда. Выгружаем все ряды с updated\_at >  $12:03$ 

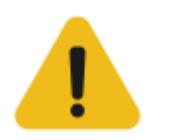

Коннектор записывает Катю и сохраняет прогресс: {last\_loaded\_updated\_at: 12:06}. Затем сервер перезагружается, коннектор падает

3. 12:15 – коннектор починили. Выгружаем все ряды с updated\_at > 12:**06**

#### **Теряем update оценки Пети**

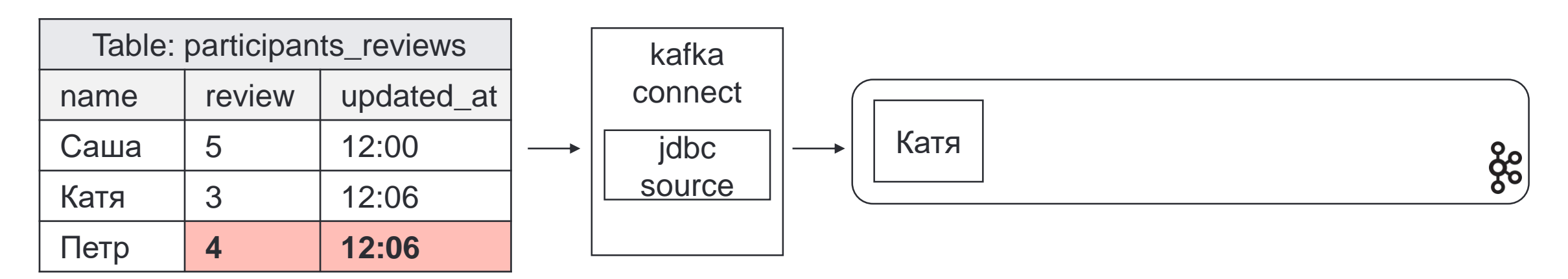

JDBC source connector

Batch Раз в 30 секунд: SELECT \* FROM table\_name;

**Timestamp** Раз в 30 секунд: SELECT \* FROM table\_name WHERE updated\_at **>** last\_loaded\_ts;

**AT MOST ONCE!**

**ВОЗМОЖНА ПОТЕРЯ ДАННЫХ**

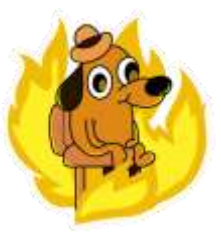

Timestamp +incrementing Раз в 30 секунд: SELECT \* FROM table\_name WHERE updated\_at >= last\_loaded\_ts && pk > last\_loaded\_pk;

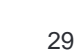

Как timestamp + increment нам поможет?

2. 12:10 – изменилось 2 ряда. Выгружаем все ряды с updated\_at >  $12:03$ 

Коннектор записывает Катю и сохраняет прогресс:

{last\_loaded\_updated\_at: 12:06, last\_loaded\_pk: Катя}.

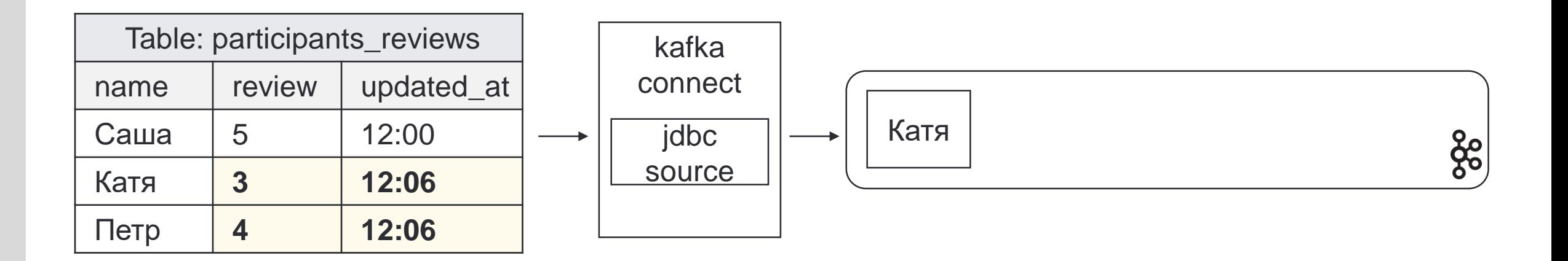

Как timestamp + increment нам поможет?

2. 12:10 – изменилось 2 ряда. Выгружаем все ряды с updated\_at >  $12:03$ 

Коннектор записывает Катю и сохраняет прогресс:

{last\_loaded\_updated\_at: 12:06, last\_loaded\_pk: Катя}.

3. 12:15 – коннектор починили. Выгружаем все ряды с updated\_at **>=** 12:06 AND pk > "Катя"

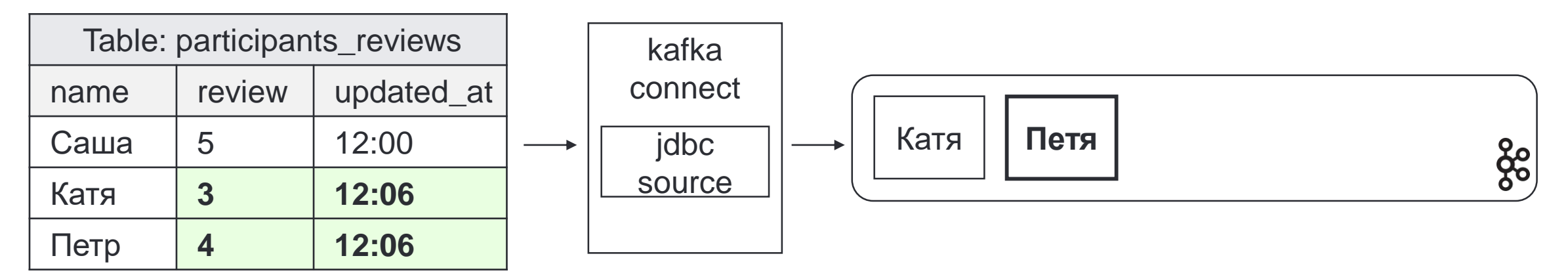

# **А если нет ни CDC ни timestamp?**

### Какая перед нами задача?

 $\mathbf{\overline{X}}$ 

- База данных без CDC (например, Oracle)
- В таблице нет поля, которое заполняется при изменении  $\overline{\phantom{a}}$
- Изменения из таблицы все равно нужны в Kafka!  $\blacksquare$

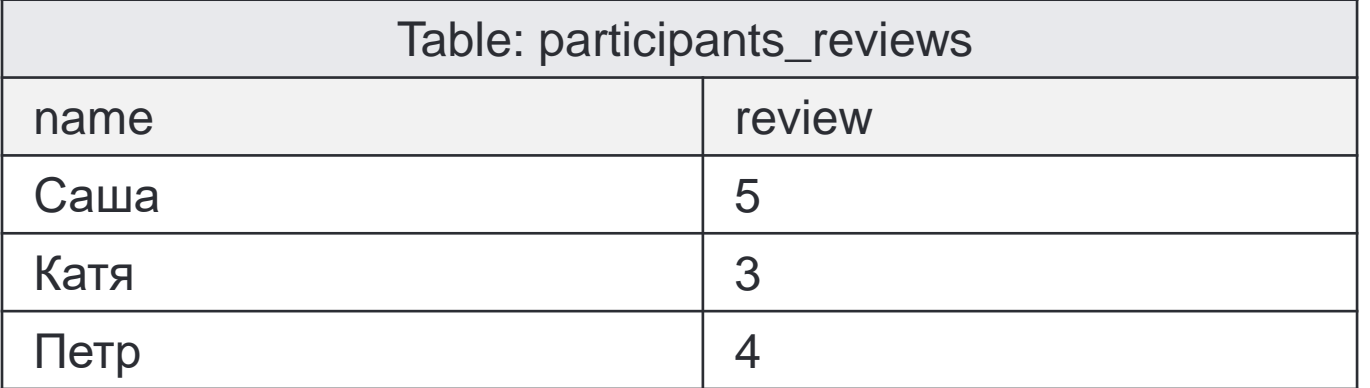

### Решение: пишем свой коннектор

Насколько это сложно?

- заимплементить два интерфейса:
	- SourceConnector
	- SourceTask
- сделать класс конфига коннектора  $\sim$
- сбилдить
- добавить jar-ник в образ kafka connect

# **Talk is cheap**

# **Show me the code!**

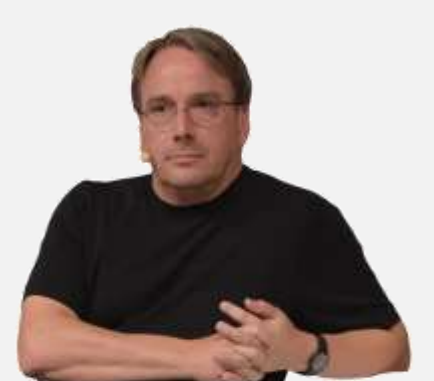

# **А если не Hello World?)**

## Как деплоить в Kafka Connect

**REST интерфейс:** 

- POST /connectors создать новый коннектор
- POST/connectors/{{ connector\_name }}/config обновить конфиг  $\sim$

1. Найти изменившиеся конфиги

```
git diff --name-only HEAD~1 HEAD --diff-filter=AM
```

```
2. Для каждого изменившегося конфига отправить запрос на изменение
curl --fail-with-body -X POST $CONNECT_URL/connectors \
   -H 'Content-Type: application/json' \
   -d "$JSON"
```
 $\frac{1}{2}$ 

#### **Как безопасно указать секреты**

 $\mathbf x$ 

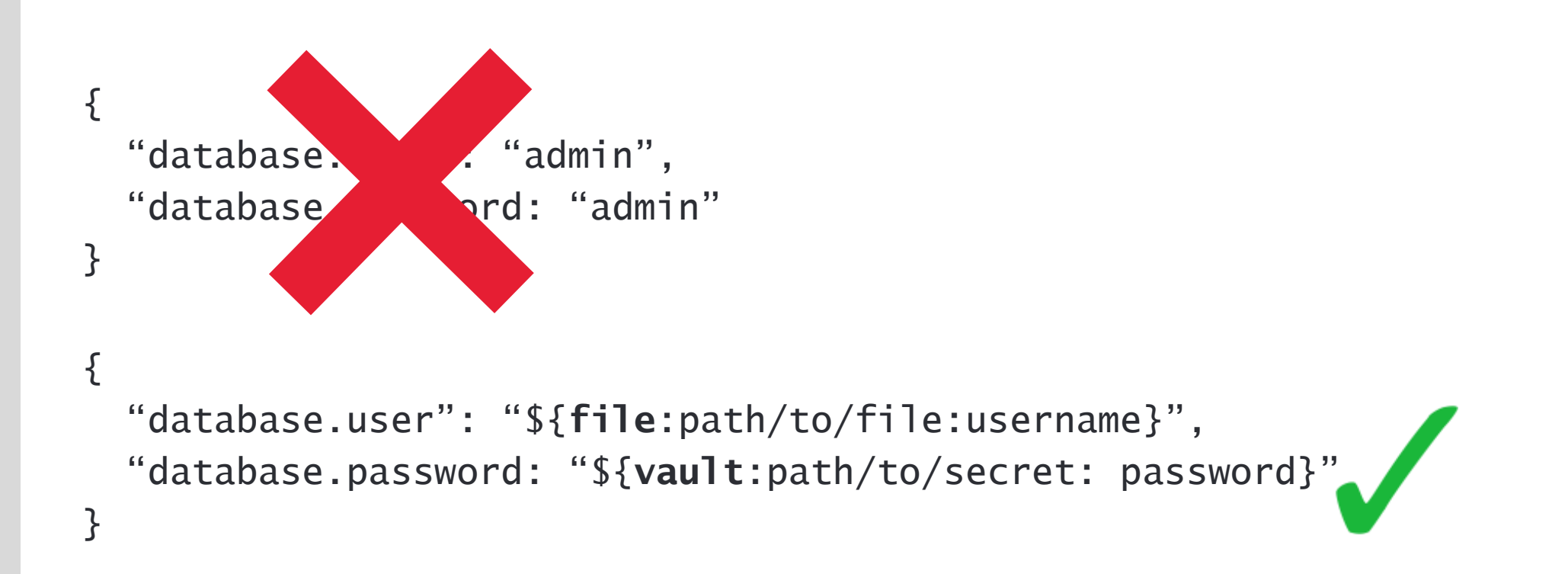

### **Как мониторить?**

Prometheus exporter + alert rules

#### **Алерт, если коннектор упал:**

sum by (connector) (sum\_over\_time(kafka\_connect\_connect\_worker\_metrics\_connector\_failed\_task\_count {connector=~"your\_connector\_name"}[10m])) > 3

#### **Алерт, если у коннектора нет тасков:**

```
sum by (connector) 
(kafka_connect_connect_worker_metrics_connector_total_task_count{
connector=' " connection "}) == 0
```
+ еще десятки других метрик

# **Круто! Теперь будет работать?**

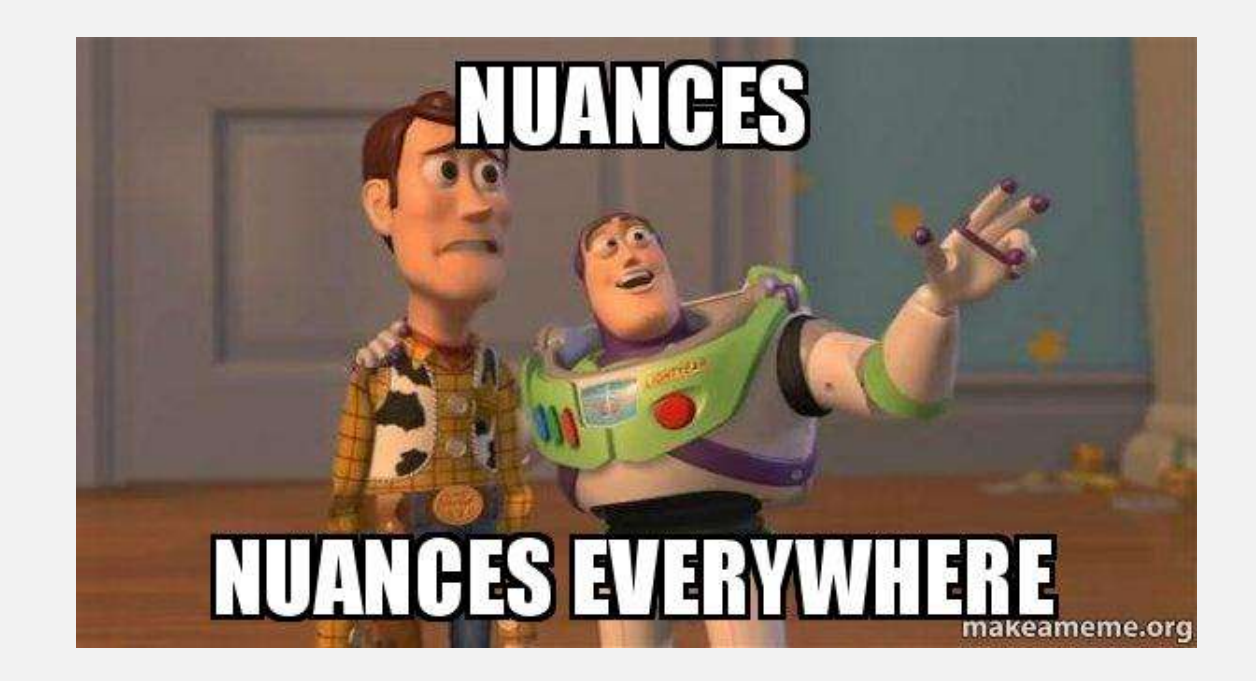

- at least once – при сбоях будут дубли

- at least once при сбоях будут дубли
- schema evolution

По умолчанию в Schema Registry стоит проверка Backward Compatibility

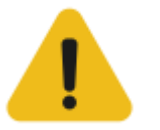

 $\mathbf x$ 

Например, добавление обязательной колонки - несовместимая операция. Поставка данных остановится.

- at least once при сбоях будут дубли
- schema evolution

 $\mathbf x$ 

- разные метаданные

```
Debezium: {
                  "after": {...},
                  "source": {
                   "version": "1.9.3.Final",
                   ....
                   "db": "rci_preview_msk",
                   "table": "t_payments",
                   "txId": 217464612,
                   "lsn": 749299044504
                  },
                  "op": "u",
                  "ts_ms": 1674831512588
                 }
```

```
Golden Gate: {
                    "table": "TCTDBS.AVRO_AUTHORIZATIONS",
                    "op_type": "U",
                    "op_ts": "2022-06-16 13:41:04.000151",
                    "current_ts": "2022-06-16 16:41:12.089003",
                    "pos": "00000064500005678870",
                    "SERNO": 853463,
                    "AMOUNT": "14101.802"
                   }
```
jdbc source connector: no meta

- at least once при сбоях будут дубли
- schema evolution

 $\mathbf x$ 

- разные метаданные

Решение: еще одно приложение!

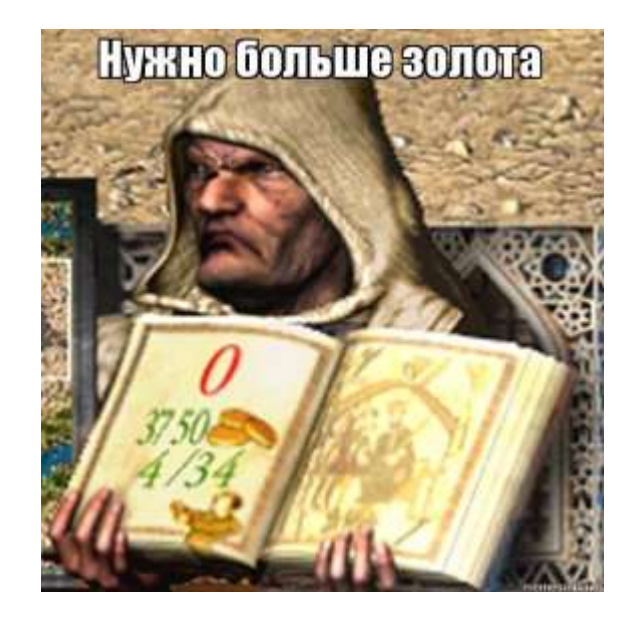

- at least once при сбоях будут дубли
- schema evolution

 $\mathbf{\overline{X}}$ 

разные метаданные  $\sim$ 

Решение: еще одно приложение!

Мы сделали на Kafka Streams.

- убирает дубли
- проверяет схему и делает эволюцию безопасной  $\sim$
- унифицирует метаданные  $\sim$
- тема для отдельного доклада  $\blacksquare$

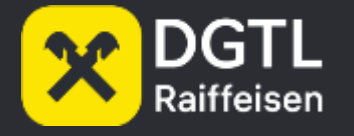

# Спасибо!

https://t.me/aserebryanskiy

a.serebrianskiy@gmail.com